**COMPUTER PALS FOR SENIORS, TURRAMURRA INC.**

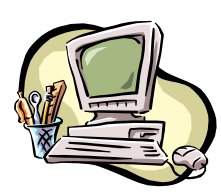

PO Box 66, Turramurra, NSW 2074. **Newsletter No. 98: March-April 2015**

Computer Room Tel. No. 9983 0774 (11 am – 4 pm) Website: www.cpst.org.au

Email: [tcpssec@hotkey.ne](mailto:tcpssec@hotkey.n)t.au *Turramurra Computer Pals is supported by Microsoft*

## **Random Thoughts as we Age**

It would be great if we could put ourselves in the dryer for 10 minutes, come out wrinkle-free and 3 sizes smaller. Last year I joined a support group for procrastinators – we haven't met yet!

The biggest lie I tell myself is "I don't need to write that down, I'll remember it."

At my age "Getting Lucky" means walking into a room and remembering what I came in there for.

My people skills are just fine. It's my tolerance to idiots that needs work.

When I was a child I thought Nap Time was a punishment, but as a grown-up it just feels like a small vacation.

## **THE FOLLOWING ARE OUR MAINSTREAM COURSES:**

- **Course 1 - Basic Computing using Office 2003 OR Office 2007/2010:** (four weeks course) Monday,
- **Course 2 – Word 2003 OR Word 2007/2010:** (four weeks course) Tuesday
- **Course 3 – Word 2003 OR Word 2007/2010:** (seven weeks course): Monday

## **Additional Courses:**

- **Desktop Publishing Using Word:** Tuesday afternoons (five weeks)
- **Internet/Email:** Thursday mornings and Friday afternoons (four weeks)
- **Introduction to Excel:** Thursday mornings (six weeks)
- **Understanding Your Computer:** Tuesdays (for *more advanced students*)
- **Files and Folders:** 3-week classes, Friday.
- **Introduction to iPads/tablets and other hand-held devices.** Wednesday
- **W8.1.1: Further exploration of this operating system.** Tuesday
- **One-on-one refresher lesson/s for Courses 1 and 2 for XP, W7 or W8.1 (Friday morning)**
- **The Club also provides a service of transferring slides/transparencies and photos (prints) to a CD/DVD:**  Thursday and Friday. Contact Nilo (9416 5345) or Erich (9488 8418)

**Short sessions now available: Attaching Documents/Photos to Emails; Transferring Photos from Camera or mobile phone to Computer, and Backing-Up Files.**

### *If you are unable to get to the club rooms, please feel free to ring Margaret Ball (9487 2679), Sue Black (9144 2206), or Norma Kelly (9144 3186) to make a booking. Also, if you are running late for a class please ring the club rooms on 9983 0774.*

### **One-on-one tuition may be arranged for some of these and other topics - please contact any of the above people. Please be specific as to the nature of your problem so that a tutor clearly understands your needs.**

The days that these courses are held may alter occasionally. It all depends on the volunteer tutors' availability so please be understanding - they do have the occasional holidays and a life outside of Computer Pals! If the day for a specific course is impractical for you, ask if an alternative is possible. Some tutors have flexibility in the times they can present a course.

## **CLUB'S OPEN DAY – THURSDAY 26 MARCH, 10 – 2 PM**

**11 am – 12 noon:- Jennifer Polixenni Brankin, a visual communicator/photographer, will be speaking on how to use iphones and ipads to take photographs, how to edit them, and share images via social media and email. Make a note of the date and inform your family and friends of the occasion. This up-to-date technology should of great interest to a lot of people**

*(A General Meeting will NOT be held today)*

### **COMPUTER HELP SESSION:**

The dates for Help Sessions are Thursday 12 March and Thursday 9 April, 2 – 4 pm. Members should make use of these opportunities to get any help they may need with what has been learnt in our courses, and with any other queries regarding computing.

# **Annual General Meeting – Thursday 23 April, 2 pm**

**All positions are declared vacant – Some 'New blood' would be welcome on the executive committee – if you are willing to help in any way please contact Margaret Ball before 16 April (Tel: 9487 2679, Email: [m2ball@iprimus.com.au\)](mailto:m2ball@iprimus.com.au) Following the election of officers, our own Dean Simes will be giving an overview of Windows10 which will be upon us soon, including a short video with time for questions.**

### **The 'QWERTY'Keyboard:**

Christopher Sholes, an American printer, invented the first typewriter in 1867 and had the keys in alphabetical order, but fast typists found that adjacent metal rods jammed. To solve the problem Sholes re-designed the keyboard so that the rods of the most frequently used letters or combinations of letters were separated by less frequently used ones. This produced the arrangement QWERTY as the first six keys at the top left of the keyboard. Most countries accepted this as they took delivery of their American produced typewriters in the 19<sup>th</sup> century. The problem of jamming rods vanished with the arrival of electronic keyboards in the 20<sup>th</sup> century, but the QWERTY layout has come to stay as millions of people around the world are so used to it.

For further information, please contact any of the following:

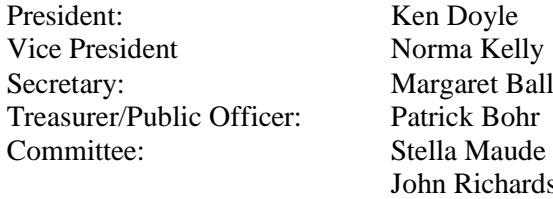

hardson Dean Simes Dorothy Soper

#### **Changing Perspectives**:

Advancing years have enabled me to discover that:

- I started out with nothing, and still have most of it.
- Now I've got my head together, my body is falling apart.
	- It's not hard to meet expenses they are everywhere.
		- I don't remember being absent-minded.
- If God wanted me to touch my toes, he would have put them on my knees.

**The Club runs financially on a calendar year. Could you please use this renewal slip to accompany your 2015 fees - our courses are only available to financial members. If fees are not paid prior to 31 March you will become unfinancial.**

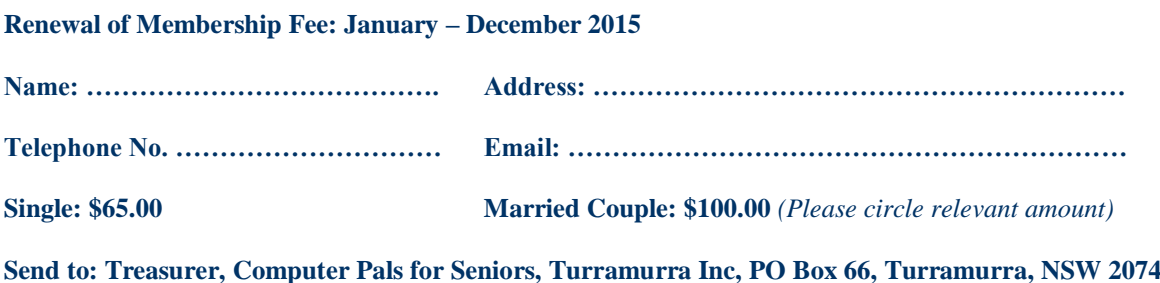